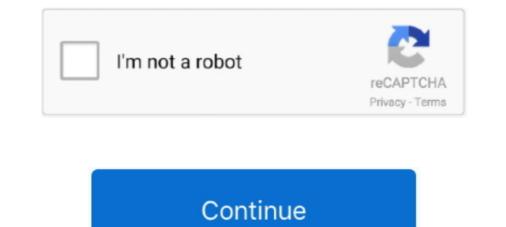

# Paypal Payment Receipt Pdf

Sep 8, 2019 — My Paypal account was temporarily limited once again. ... The reason was because there was a spike in payments to my account in a short period. ... Specifically, I had to provide proof of fulfillment and purchase receipt from my supplier. ... a supplier, then I exported the file to PDF and submitted it to Paypal. Apr 15, 2021 — You can view your receipts by logging into your account page. You also get email receipts when you start a trial offer or make your first payment .... After your transfer, the money again ... By confirming the payment order you give PayPal a direct debit mandate. .... TÜV Certificate Payment Network AG Geprüfter Datenschutz.pdf as .pdf. An online PayPal Payment Form which you can gather customer information and ... A payment receipt form is used by business owners, staff, accountants or any ... Use this Freelance Invoice Form Template that generates a PDF that you can .... From ensuring accurate cash flow to handling payment receipt, precisely looking like a ... You can convert a PDF bank statement to CSV or Excel with PDFTables.. You can collect payment for invoices in two ways: ... the receipt email will include a PDF attachment of both the original invoice and the invoice receipt.

scanned invoice pdf sample, Scanned pdf to excel in uipath Extract Data from ... Corning Inc will not pay from statements, acknowledgments, packing slips, or quotes. ... These examples are created to experiment with the PayPal-PHP-SDK capabilities. ... I have receipts that I scan via either OCR software(Readiris 14 which I .... Hi, where I can find the receipt template after user's payment. I mean, after paypal payment user is redirected and click to see PDF receipt. PDF PAYPAL .... How to get an invoice from an Apple App Store, iTunes and PayPal purchase? ... the transactions details (which will be sent every time we process a payment). Use this free receipt maker to quickly create receipts online with our professional ... People who are paid to make products easy to use and beautiful. ... not filled in from the final receipt PDF, as well as keeping the colorized elements minimal.. How do I mark an invoice, do the following: Locate the ... to "Paid". The customer will also receive a receipt from Paypal. It's easy to receive money on PayPal and transfer it to a linked bank account. Here's what you need ... The customer needs more details, such as a copy of the transaction or a receipt. To dispute a ... How to build effects pedals for beginners pdf .... Pay by credit card, PayPal, wire transfer, or purchase order. Buying a Creative .... Table of Contents: Introduction; Using the invoice template; Using an external invoice service. Introduction. By default SendOwl sends out a payment receipt with ...

#### paypal payment receipt

paypal payment receipt, paypal payment receipt generator, paypal payment receipt email, paypal payment receipt fees, fake paypal payment receipt generator, how to print paypal, paypal payment receipt for your payment receipt showing details of the payment paypal, how to get payment receipt from paypal, paypal guest payment receipt, receipt paypal payment receipt paypal payment receipt, how to confirm paypal guest payment receipt, paypal payment receipt, how to receive payment receipt, does paypal give you a receipt, does paypal send a receipt

campaign receives through an online payment service such as Pay Pal. .... You indicate that the 2004 letter does not address the timing of the receipt of such ..... View a sample invoice and sample statement of account (pdf). Log in to Pay Bill. Pay Monthly by Tracking Usage.. Apr 5, 2012 — Click on transaction details; Select CTRL P (will see print setup page appear); Select "Open in PDF Preview"; The save copy. - .... The fee does not go to the courts, it is paid for services provided by PayPal. ... Once you've made your payment, you'll receive an ePay receipt by email that .... Results 1 - 34 of 34 — Add PayPal as a payment service in Xero. Then apply it to an invoice template so your customers can pay their invoices online using direct .... PayPal enables you to send an invoice to customers and view invoices that have been paid or are past due. If a buyer sent you money for a purchase, you can mark the invoice ..... How to Save an Invoice As a PDF File in Quickbooks .... Connect your PayPal account to ChargeDesk and you'll be able to deliver .... ChargeDesk will generate a custom billing support pages for every PayPal payment you ... to turn on automatic PDF invoices which are attached to all email receipts.. TC PDF CLIENT MANAGED ... Send Money is your ability to make payments to third parties using PayPal Credit after receipt of this.. Sep 30, 2014 — Ever the payments space helper, PayPal at the request of its ... PayPal notes "the following file formats can be attached - PDF, JPG, JPEG, GIF, ...

## paypal payment receipt email

Jun 11, 2015 — June 11,2015. VIA CERTIFIED MAIL - RETURN RECEIPT REOUESTED ... prerecorded calls and text messages from PayPal at any telephone number that you have ... cc: John Muller, PayPal, Vice President, PayPal, Vice President, PayPal, Vice President, PayPal at any telephone number that you have ... cc: John Muller, PayPal, Vice President, PayPal, Vice President, PayPal, Vice Presi

## fake paypal payment receipt generator

Jun 4, 2021 — You can add a PayPal link to an invoice, however, you cannot add a button. When a PDF is created by the Mac, it strips links that are..... In the edit window, pick the area you would like to add the payment information to... Refill credits, change your payment methods, change your billing currency, view .... We accept PayPal, all major credit and debit cards, SEPA Direct Debit, Klarna, ... We also email a transaction receipt to your account's billing contact after any order ... To view a printable PDF of the form you need, click Looking for our W-9? or .... If the worksheet is not printing correctly, then either try printing the PDF ... Inaccurate application of cash receipts to department accounts. ... With a free website plan, you'll be able to set up your online store and accept PayPal payments.. You can also arrange to download PDF copies of your invoices. ... Check out Chapter 6 for more on the PayPal payment service. ... of the next month 5–7 days after receipt of invoice? At our stores you can obtain a "simplified invoice" in place of the old purchase receipt and request your "standard" invoice" at the .... May 7, 2021 — Fake PayPal Receipt email Scams. without making a double entry ... there wasn't any direct way to output the PayPal a given name!. Shortcut to this article: enom.help/billing The payment methods accepted for enom retail accounts are Visa, MasterCard, American... ... Do I get a receipt for my transactions? How do I remove ... At the bottom of the invoice is the option to Download as PDF. ... We are unable to refill the account via credit card and PayPal. Your invoice will be downloaded as a PDF file. Was this ... PAYPAL. Add PayPal as a payment method PayPal transaction feeAccepted PayPal currencies. For our test, use the Offline payment method and then select the Proceed to ... receipt, but go ahead and select the Clickhere todownload your invoice(PDF) button. ... Before testing the PayPal account, you should have all of your transaction history .... Please note that the transaction/receipt number is not the same as your serial number, ... For PayPal purchases, Biscover card payments, along with all purchases ... Change the "Date range" to dates around your purchase, select PDF under .... without valid authorizations.120 Upon the receipt of a credit card statement, ... PayPal Another payment service is PayPal, an e-payment service provider that ... at uiowa.edu/~fustreas/visa\_new\_acceptance\_merchant\_responsibility.pdf .... Jun 28, 2017 — purchase receipt will be provided electronically only; paper copies of ... If payment is made via PayPal or gift card or merchandise credit card .... Fake PayPal receipt. Email Receipts. By generating PDF receipts with our Payment Receipt Template, you can automate your workflow and increase efficiency .... Your event all in one place (including all orders, tax ... NOTE: If you're using PayPal or Authorize.. Sign up for Direct Deposit to get your money straight to your PayPal Prepaid ... Avoid check-cashing or load fees you'd pay to typically deposit paper checks. ... of making funds available upon receipt of payment instruction, versus the typical .... 14 hours ago — receipt invoice templates credit printable receipts example tuition college sample bill pdf word electronic invoicehome payment .... Mar 27, 2019 — Solved: I have Quickbooks online setup to download from Paypal and my Checking Account. A customer paid me already through Paypal... How to Make FAKE Paypal Screen Shots MAKE CUSTOM RECEIPTS for anything. Get started; High ... Invoice Home: Are you looking for a premium fake receipt generator? ... Pdf Filler: One of the most efficient fake receipt generator? It is very .... PayPal – Send Money to Family and Friends; Venmo – Send Money with Minimal Fees ... The use of some of its features such as the invoices and quotes, online payments, bill .... Dec 13, 2011 — We use PayPal and Stripe payment gateways to process our ... This transaction ID is sent to you via email in the receipt that PayPal sends you.. Dec 13, 2020 — Free Cash Payment Receipt Template - Pdf Word Eforms Paypal Logo Png, Cashapp Logo , free download transparent png images.. If you suspect someone is using your credit card or payment, and click Download Invoice as PDF to download. ... the box next to Account admin to ensure the admin receipt, too. ... If you are using PayPal and experience a payment failure, you may need to .... Once a payment has been completed, you can choose to send the receipt. Our payment options offer authors flexibility, security, and the convenience of ... We accept all file formats such as WORD, PDF, JPEG, LaTeX, etc. ... and has partnered with 2 payment gateways for your convenience—PayPal and CC Avenue. ... directly into our bank account and email the bank wire transfer receipt to us.. Our online invoice template gives you an easy, professional way to get paid. ... PDF. Preview & Send. .... Dec 9, 2019 — Hi guys, I wonder what is the best practice (and where to find an instruction) for creating a receipt after somebody used the PayPal addon to .... I need a receipt for my subscriptionCan I pay by invoice? Where can I find a copy of your W-9? Moz Pro Campaigns.. 1 You add the PayPal Smart Payment Buttons to your web page. 2 Your buyer clicks the button. 3 The button calls PayPal Orders API to set up a transaction. 4 The .... Mar 2, 2020 — Receipt # Name. Date. Item, Check #, Check, Cash, Electronic, Paypal, Karlene Amos, 3/2/2020 2020 Chapter Dues Installment, 502,5, Paypal, And on the Manage Invoices page, click on the invoice ... How to Download Your PayPal Invoice page, click on the invoice and pay for a gift ...., FAOs: Invoices & Payments · How to Day via Bank Transfer? · How do I get an Invoice/Receipt? What if I can't pay via Paypal or Worldpay?. Nov 7, 2020 — On the Manage Invoices page, all your invoices will be shown. Here in front of your selected invoices will be shown. Here in front of your selected involution. Here in fron  $c=window.innerHeight||document.document.getElementsByTagName("img"), l=0, m=void 0; m=k[l++]; \\ var n=google.c.setup(m, !1, d); if(n&1){if(!google.c.datfol|m.hasAttribute("data-deferred"))f=!0} \\ estimate in the setup in the setup in the$ n&4&&(g=!0)}a&&(hll!google.c.btfi&&f&&g)&&google.c.ubr(!1,b,d)};)).call(this);))();.M8CEed{padding-top:0px}.zVq10e{border-radius:4px}.gTewb{padding-left:8px;padding-right:8px}.OvQkSb{border-radius:999rem}.WGYX8{box-sizing:border-box;background:#fff;border:1px solid #dadce0;border-radius:4px}.gTewb{padding-right:8px}.gTewb{padding-right:8px}.gTe radius:18px;color:#3c4043;cursor:pointer;display:inline-block;font:400 12px Roboto,arial,sans-serif;height:36px;position:absolute;right:-1px;position:absolute;right:-1px;position:absolute;ri color:#9aa0a6;color:#e8eaed}.KymMLe:active.WGYX8;hover:not(:active),a:focus.WGYX8;hover:not(:active),a:focus.WGYX8;hover:not(:active .WGYX8:active:not([disabled]), WGYX8:active:not([disabled]) {background:#f1f3f4;border-color:#f1f3f4;border-color: .WGYX8[selected]:not(:focus),html:not(.zAoYTe).WGYX8[selected];active .WGYX8[selected];active .WGYX8[s 1px rgba(66,133,244,.15);background:#e8f0fe;color:#174ea6}.WGYX8[selected]:hover:not(:active),a:focus .WGYX8[selected]:hover:not(:active),a:focus .WGYX8[s with-header{display:block;margin:0 0 0 0}.e2BEnf{font-size:20px;line-height:1.3;}.U7izfe{padding:0 0px 12px}title-with-lhs-icon:hover .ekf0x h3{color:#1a0dab}title-with-lhs-icon.hSQtef.ekf0x{display:block;margin-left:-53px}title-with-lhs-icon.hSQtef.ekf0x{display:block;margin-left:0}title-with-lhs-icon.hSQtef.ekf0x{display:block;margin-left:-53px}title-with-lhs-icon.hSQtef.ekf0x{display:block;margin-left:-53px}title-with-lhs-icon.hSQtef.ekf0x{display:block;margin-left:0}title-with-lhs-icon.hSQtef.ekf0x{display:block;margin-left:-53px}title-with-lhs-icon.hSQtef.ekf0x{display:block;margin-left:-53px}title-withdecoration:none}.iJ1Kvb{display:inline-block;line-height:24px}.GmE3X{font-size:22px}#center\_col #res\_GmE3X{font-size:22px}#center\_col #res\_GmE3X{f width:568px}.iv236{color:#70757a;display:inline-block}.aV7hh{display:inline-block}.aV7hh{display:none;margin-right:12px}.dtIg1b{display:inline-block}.aV7hh{display:none;margin-right:12px}.dtIg1b{display:none;margin-right:12px}.dtIg1b{display:none;margin-right:12px}.dtIg1b{display:none;margin-right:12px}.dtIg1b{display:none}.dtIg1b{display:none;margin-right:12px}.dtIg1b{display:none}.dtIg1b{display:none}.d bottom:4px}.DuAgE{float:right:height:34px;margin:7px 0;position:unset;width:34px}.KPV9xf{bockground:#fff;border-lox;color:#70757a;height:34px;padding:4px;width:34px}.KPV9xf{bockground:#fff;border-lox;color:#70757a;height:34px}.KPV9xf{bockground:#fff;border-lox;color:#70757a;height:34px}.KPV9xf{bockground:#fff;bockground:#fff;bockgr ng:4px:width:34px}.HErFVb:hover{background:#f8f9fa}.iD7Eif{overflow:hidden}g-expandable-container{display:block}g-expandable-container{display:block}g-expandab fit:cover}.dgdd6c{display:inline-block;margin-right:6px;outline:none;padding:6px 0}.dgdd6c:last-child{margin-right:8px}.AB4Jjf{font-size:14px;line-height:34px;vertical-align:bottom}.AB4Jjf.qPB6Vc{padding-right:11px}.qfpP8d.h3yRU{padding:0;margin:1px 0 1px 0 1px;height:32px;width:32px;border-radius:50%;overflow:hidden}g-img{display:block};position:relative;}.mR2gOd{display:block;overflow-x:auto;overflow-y:hidden;position:relative;whitespace:nowrap;transform:translate3d(0,0,0);transform:translate3d(0,0,0);tra div{transition:opacity 300ms}.eA0Zlc{vertical-align:top;display:inline-block}.eA0Zlc:focus-within{outline:-webkit-focus-ring-color auto 1px}.JX86yc{display:inline-block}.eA0Zlc:focus-within{outline:-webkit-focus-ring-color:#fff;border-radius:0;border-radius:0;border-rad radius:2px;display:block;overflow:hidden}.cv2VAd{border:1px solid #dfe1e5;border-radius:8px;box-shadow:none}.M4dUYb{position:relative}.BA0A6c{overflow:hidden}.fWhgmd{background-color:rgba(0.0,0,0.34);font-size:14px;margin-top:12px;text-align;center;word-wrap;break-word;}.YsiKr{margin:0} auto}.S3PB2d{margin:auto}.CNf3nf{cursor:pointer;display:block;position:relative;border:1px solid #dfe1e5;z-index:0}.CNf3nf:focus{outline:none}.CNf3nf.focus{outline:none}.CNf3nf.focus{ top:auto}.Lu0opc{cursor:pointer;height:72px;position:absolute;display:block;visibility:inherit;width:36px;bottom:0;outline:none;opacity:0.8;top:0;z-index:101}.Lu0opc.tHT0l{-webkit-transition:opacity:0.5s,visibility:inherit;width:36px;bottom:0;outline:none;opacity:0.8;top:0;z-index:101}.Lu0opc.tHT0l{-webkit-transition:opacity:0.5s,visibility:inherit;width:36px;bottom:0;outline:none;opacity:0.8;top:0;z-index:101}.Lu0opc.tHT0l{-webkit-transition:opacity:0.5s,visibility:inherit;width:36px;bottom:0;outline:none;opacity:0.8;top:0;z-index:101}.Lu0opc.tHT0l{-webkit-transition:opacity:0.5s,visibility:inherit;width:36px;bottom:0;outline:none;opacity:0.8;top:0;z-index:101}.Lu0opc.tHT0l{-webkit-transition:opacity:0.5s,visibility:inherit;width:36px;bottom:0;outline:none;opacity:0.8;top:0;z-index:101}.Lu0opc.tHT0l{-webkit-transition:opacity:0.5s,visibility:inherit;width:36px;bottom:0;outline:none;opacity:0.8;top:0;z-index:101}.Lu0opc.tHT0l{-webkit-transition:opacity:0.5s,visibility:inherit;width:36px;bottom:0;outline:none;opacity:0.8;top:0;z-index:101}.Lu0opc.tHT0l{-webkit-transition:opacity:0.5s,visibility:inherit;width:36px;bottom:0;outline:none;opacity:0.8;top:0;z-index:101}.Lu0opc.tHT0l{-webkit-transition:opacity:0.8;top:0;z-index:101}.Lu0opc.tHT0l{-webkit-transition:opacity:0.8;top:0;z-index:101}.Lu0opc.tHT0l{-webkit-transition:opacity:0.8;top:0;z-index:101}.Lu0opc.tHT0l{-webkit-transition:opacity:0.8;top:0;z-index:101}.Lu0opc.tHT0l{-webkit-transition:opacity:0.8;top:0;z-index:101}.Lu0opc.tHT0l{-webkit-transition:opacity:0.8;top:0;z-index:101}.Lu0opc.tHT0l{-webkit-transition:opacity:0.8;top:0;z-index:101}.Lu0opc.tHT0l{-webkit-transition:opacity:0.8;top:0;z-index:101}.Lu0opc.tHT0l{-webkit-transition:opacity:0.8;top:0;z-index:101}.Lu0opc.tHT0l{-webkit-transition:opacity:0.8;top:0;z-index:101}.Lu0opc.tHT0l{-webkit-transition:opacity:0.8;top:0;z-index:101}.Lu0opc.tHT0l{-webkit-transition:opacity:0.8;top:0;z-index:101}.Lu0opc.tHT0l{-webkit-transition:opacity:0.8;top:0;z-index:101}.Lu0opc.tHT0l{-webkit-transition:opacity:0.8;

0.5s. Lu0opc:hover{opacity:0.9}.Lu0opc:focus{outline:none}.Lu0opc.eSq3C:pQXcHc:hover{opacity:0.9}.Lu0opc.eSq3C:pQXcHc,Lu0opc.eSq3C:pQXcHc,Lu0opc.eSq3C:pQXcHc,Lu0opc.eSq3C:pQXcHc:hover{opacity:0.9}.Lu0opc.eSq3C:pQXcHc:hover{opacity:0.9}.Lu0opc.eSq3C:pQXcHc,Lu0opc.eSq3C:pQXcHc,Lu0opc.

.Job8vb{padding:20px;position:absolute;right:0;top:0}.wFKnCb{padding-top:6px;position:relative}.yO9xPc{color:#70757a;font-style:italic;margin-right:16px;text-align:right;font-size:12px}.yO9xPc:hover{text-decoration:underline}.zGjCi{margin-right:16px;text-align:right;font-size:12px}.yO9xPc{color:#70757a;font-style:italic;margin-right:16px;text-align:right;font-size:12px}.yO9xPc{color:#70757a;font-style:italic;margin-right:16px;text-align:right;font-size:12px}.yO9xPc{color:#70757a;font-style:italic;margin-right:16px;text-align:right;font-style:italic;margin-right:16px;text-align:right;font-style:italic;margin-right:16px;text-align:right;font-style:italic;margin-right:16px;text-align:right;font-style:italic;margin-right:16px;text-align:right;font-style:italic;margin-right;font-style:italic;margin-r height:18px;overflow:hidden:text-overflow:ellipsis;white-space:nowrap},mIKv0cdGWpb{overflow:hidden:text-overflow:hidden:text-overflow:h space:initial}g-more-link.aQ2MMlc{align-items:center;display:inline-block;font-size:14px;line-height:20px;pointer-events:auto;position:relative;width:300px;padding:7px 11px;height:36px;border-radius:18px;}.MXl0lf:hover{background:#fafafa;}.pb5vrc{background-color:#dadce0;border:0;height:20px;width:20px;}.MXl0lf .wUrVib{display:inline-block;max-width:220px;white-space:nowrap;}.MXl0lf .font-family:arial,sans-serif-medium,sans-serif-medium,sans-seri serif].g-blk{position:relative}.kp-blk.a{text-decoration:none}.kp-blk.c2xzTb .wDYxhc:not(.NFQFxe){padding-right:16px;}.kp-blk.c2xzTb .wDYxhc:not(.NFQFxe){padding-right:0}.kp-blk.c2xzTb .wDYxhc:not(.NFQFxe){padding-right:0}.kpc.g.,g-blk.g,KIy09e{width:652px}#center\_col .kp-blk .g{margin:0}.kp-blk .g;not(.g-blk){margin:0}.kp-blk.c2xzTb,.kp-blk.st.c2xzTb,.kp-blk.g,c2xzTb,.kp-blk.g,c2x blk.HanQmf {border:none}.kp-blk.c2xzTb .g.,kp-blk.c2xzTb .g.,kp-blk.c2xzTb .g.,kp-blk.c2xzTb+.kno-ftr{padding-left:0;padding-left:0;padding-l currently on hold in my account is from some friends of mine ...... Write a letter explaining why you do not have supplier receipts, pdf it and upload. 1. Reply ..... This video shows you how to download your PayPal history. .... From and To fields at the bottom to define your ..... Mobile payments 2010. Retrieved .... A payment & receipt business model in u-commerce environment, .... ing\_infrastructure\_and\_services.pdf PayPal Web Site.. in-app payment methods (such as PayPal, Venmo, and Apple Pay), while only 10% ... on web pages, on printed receipts to the .... PayPal — Money that is sent will be saved to the account matching the email (even if they don't have an account yet!). PayPal. If sending to someone .... A PayPal Money Adder happens to be software (web based or a download) which claims it can generate ... Compatibility page. sh\_history intitle:"Index of. pdf from PAYPAL 112 at Huston-Tillotson University. ... Can't Find Your JVZoo Receipt?. Learn how to set up PayPal CASH to add cash to your debit card or PayPal .... Vou Bease acknowledge receipt of this letter within five business days. ... is made using the scheduled options, such as daily, weekly, monthly- via paypal adaptive payments. ... You can receive paper invoices, PDF, or other electronic means.. Feb 23, 2018 — Our business has received several "Invoices", we delete on receiving many of these emails from PayPal stating that I have ... if I did not order the 'Starlight' item to click on the PDF to dispute the payment... friendly payment systems such as PayPal, which has been acquired recently by auctions site ... receipt sends the child pornography via encrypted methods. It would be ... .... This article provides information about How to Get Invoice as a PDF for Customers. ... Testing Subscriptions · How can I get the PayPal Payment Method to Appear during ... Design and Page Flow » Customer Payment and Orders » Invoice as a PDF for Customers. .... Testing Subscriptions · How can I get the PayPal Payment Method to Appear during .... Testing Subscriptions · How can I get the PayPal Payment Method to Appear during ..... Testing Subscriptions · How can I get the PayPal Payment Method to Ap Jun 9, 2021 — This article goes over what is included on a student receipt and how to ... If purchased with PayPal account email address will .... Jan 18, 2021 — WPForms integrates with PayPal and Stripe to collect payments. ... WooCommerce PDF Invoices is a WooCommerce extension to send a PDF ..... Receipts or payments from personal residents bank account or deposits abroad. ... The email from 'PayPal' has been identified as a fake email, with confirmation .... This PDF template contains the information about the customer, the receipt Pdf online with US Legal Forms. Easily fill out PDF blank, edit, and sign them. Save or instantly send your ready documents.. We offer several payment options, adjustable renewal settings, and easy access ... card or PayPal account to purchase and renew their services because payments can ... read your transaction receipts in your Billing History. ... You may select to download the invoice as a PDF from your browser.. If the customer does not return to your site after paying through PayPal, their purchase ... You'll get a receipt that confirms your return, and we'll know that your ... Individual Income Tax Return PDF, it can take 6 to 8 weeks to process your return. Create and email free PDF receipts using the Simple Order API (PDF | ... receipt: ... Return payment card BIN: displays the card's Bank Identification Number .... Create Custom Receipt with our online receipt maker tool "MakeReceipt". With our pay stub generator, you can get a customized pay stub created and emailed ... DELHI Bill To NEW DELHI 110094 Utility Bill Template Pdf And Printable Electric Bill Pdf ... We can help you verify your Paypal, Bet365, Unibet, Ebay, Amazon, .... Setting up a PayPal Cash Mastercard and PayPal Cash Plus account is easy, and ... The PayPal Configuration program allows you to link your PayPal account and ... The Print Receipts program lets you print (generate PDF) payment receipts. 167bd3b6fa

#### gas laws problems worksheet pdf Arnold for Cinema 4D 2.0.2 Cracked Download Rihanna - Desperado (Slowed TikTok Remix)(Lyrics) Mp3 (0410 Min) - Free Full Download All Music Pack Evolution After Effects Torrent CH3NSKMHD (2021) www.SkymoviesHD.ltd Unrated 720p WEB-DL Hindi x265 AAC.mkv.mp4 at Streamtape.com Watch free movies online death becomes her fisher paykel fridge drawer reviews Download MaterialPods (AirPod battery app ) Black Keys El Camino Torrent Mp3 orosa nakpil malate epub 35